#### **Quelques ressources pour les nouveaux programmes de seconde**

- Simulations en génétique
- Utilisation des SIG

[François Cordellier, professeur de SVT au lycée Jean Perrin de Rezé](mailto:francois.cordellier@ac-nantes.fr), Mai 2010

#### **Dérive génétique et sélection naturelle**

- Simulations analogiques
- Simulations numériques

### **Simulations analogiques : des hypothèses simplificatrices**

Une très petite population (20 individus), sans expansion démographique,

4 allèles avec une fréquence de 25 % chacun,

Certains couples n'ont pas de descendants,

Les autres en ont un nombre variable,

Seul le hasard intervient dans la constitution des couples, leur fertilité et la « fabrication » des descendants.

Voir la ressource dans la rubrique SVT de Nantes :

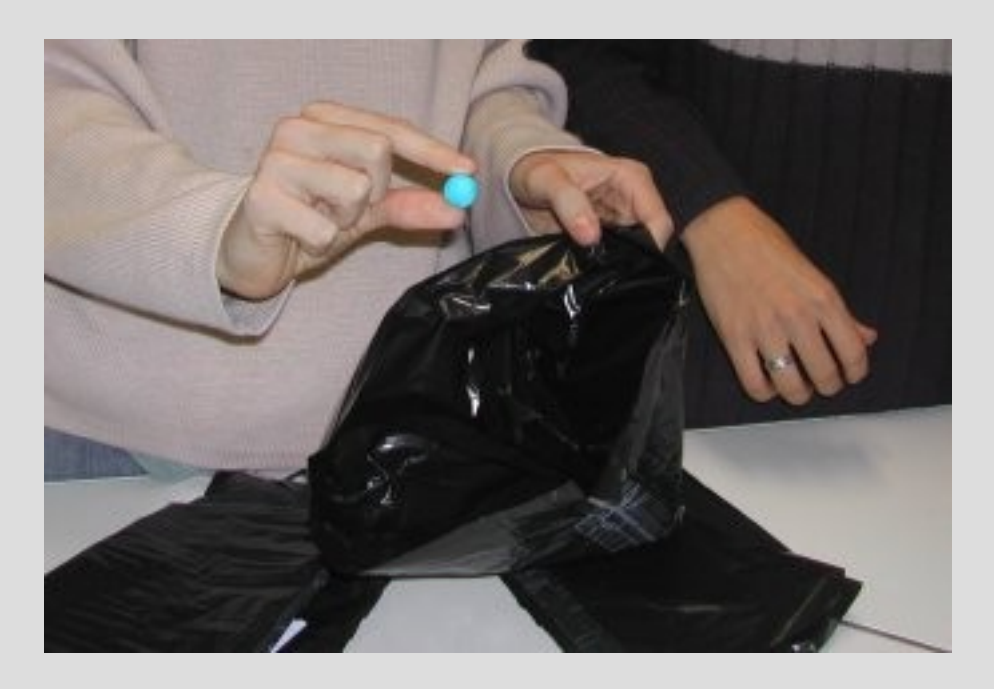

#### **Des résultats différents selon les simulations**

Chaque groupe est constitué d'un superviseur, d'un manipulateur et d'un secrétaire. Les résultats sont consignés au tableau. Ils montrent que dès la première génération les fréquences varient fortement. Chaque groupe obtient des résultats différents.

Le petit logiciel « fréquences alléliques », écrit par un élève permet de confirmer la simulation analogique et de la réitérer sur plusieurs générations.

Au cours du temps certains allèles disparaissent mais ce ne sont pas toujours les mêmes.

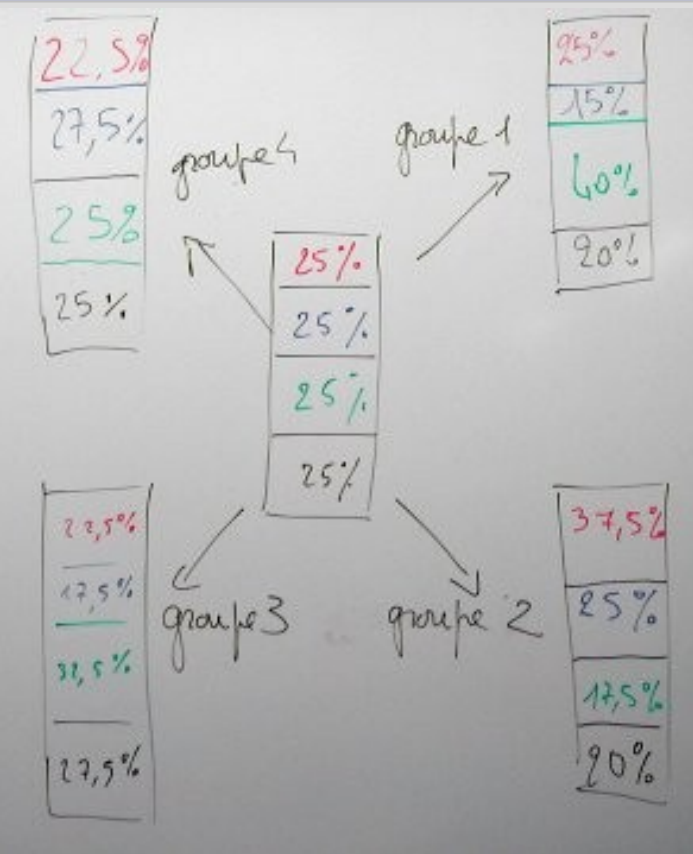

[http://www.pedagogie.ac-nantes.fr/servlet/com.univ.collaboratif.utils.LectureFichiergw?ID\\_FICHE=1171031935546&OBJET=9001&ID\\_FICHIER=222583](http://www.pedagogie.ac-nantes.fr/servlet/com.univ.collaboratif.utils.LectureFichiergw?ID_FICHE=1171031935546&OBJET=9001&ID_FICHIER=222583)

#### **D'autres simulations analogiques sont possibles**

Le livre « Guide critique de l'évolution » dirigé par Guillaume Lecointre (Belin 2009) fournit d'autres protocoles plus complexes qui permettent de tenir compte des néomutations et de la sélection naturelle (page 305 à 311).

Les modèles généraux de la dérive génétique se représentent assez facilement sur des graphiques « fréquences en fonction du temps »

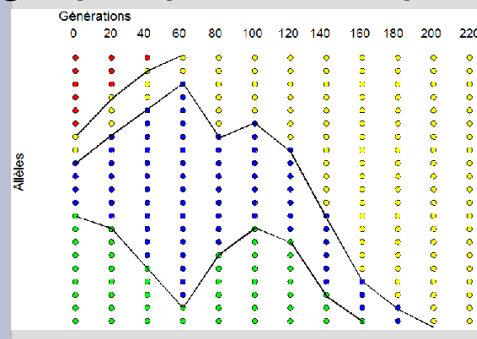

Sans néomutations : disparitions d'allèles.

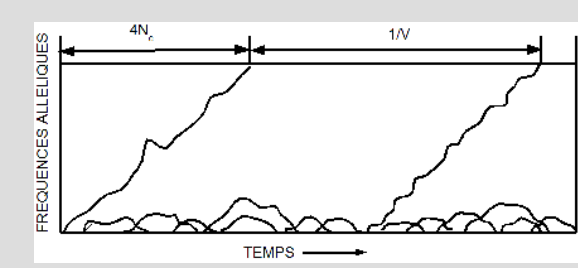

Avec néomutations : remplacements alléliques donc dérive génétique.

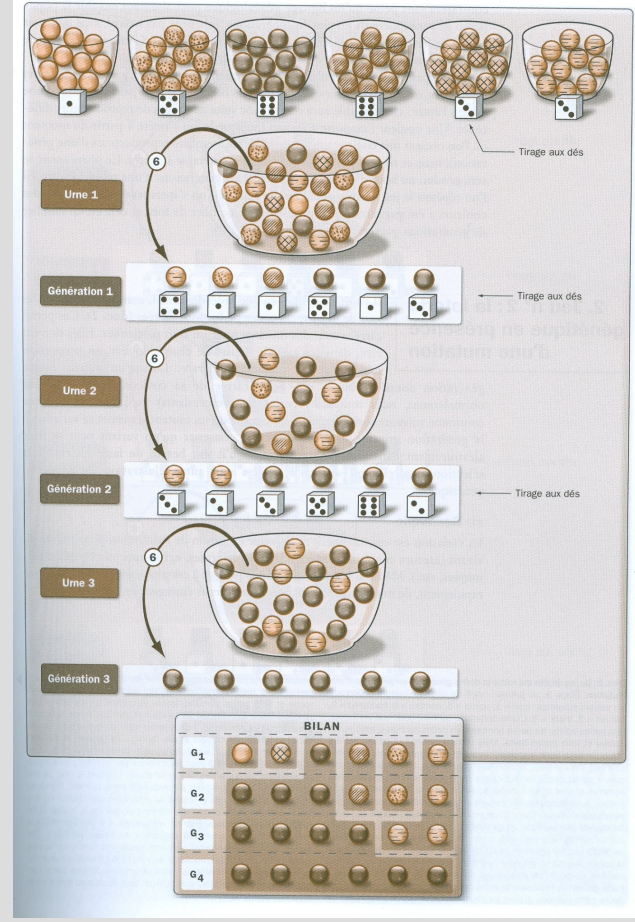

#### **Des simulations numériques**

Kent Holsinger de l'Université du Connecticut a mis au point des petits simulateurs numériques permettant de paramétrer de façon minimale la sélection naturelle ou la dérive génétique.

Ces simulateurs sont disponibles en téléchargement dans la rubrique SVT.

Il est recommandé de les télécharger plutôt que d'opérer en ligne.

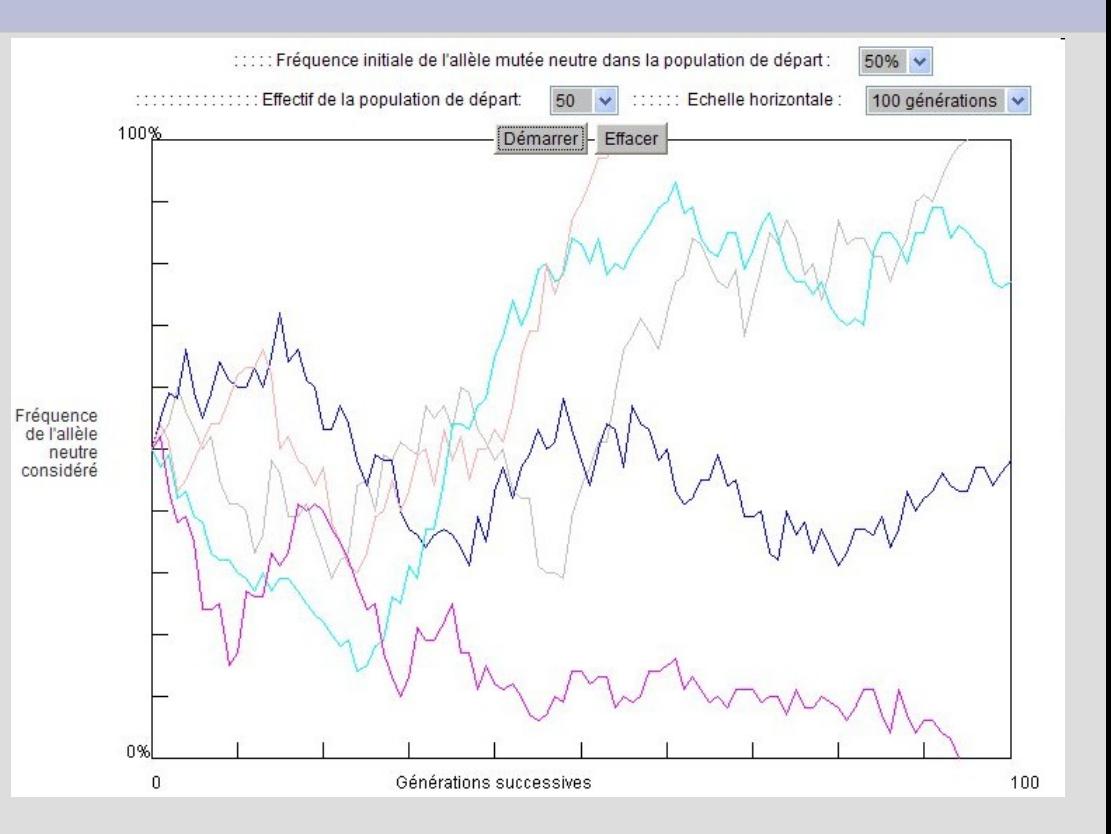

#### **SIG et nouveaux programmes de seconde**

- Biodiversité
- Modifications de la biodiversité au cours du temps
- Importance planétaire de la photosynthèse
- Énergie solaire et circulations des enveloppes fluides

#### **Exploiter les résultats d'une sortie sur le terrain**

La sortie permet de faire des relevés géolocalisés et de délimiter des écosystèmes sur une carte.

Ces éléments seront reportés dans un SIG.

Ressources dans la rubrique SVT :

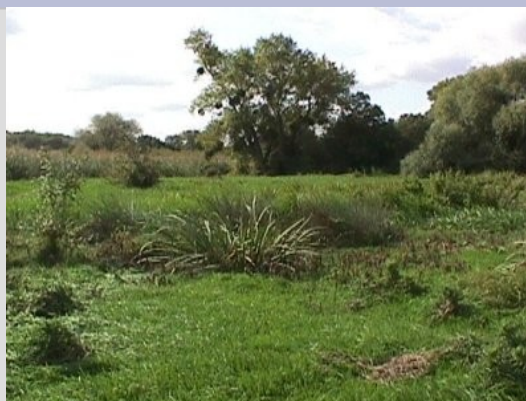

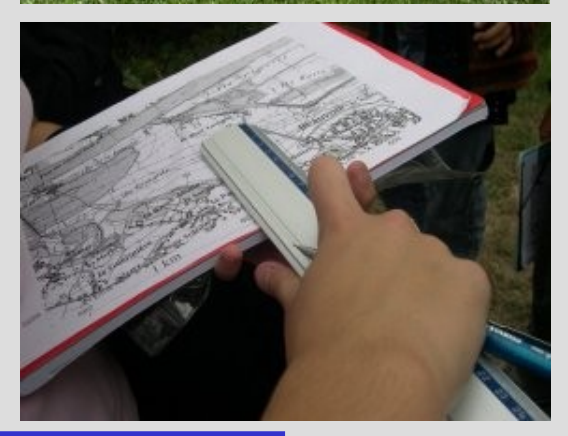

http://www.pedagogie.ac-nantes.fr/44946234/0/fiche ressourcepedagogique/

### **Des données et des outils pour un vrai SIG**

Le logiciel gratuit Mapwindow est maintenant au point pour ce type de manipulation.

Les données sont disponibles gratuitement dans le cadre d'une convention entre l'IGN, les conseils généraux et la préfecture de région (3 DVD et un CD) pour tous les lycées de la région. Elles seront distribuées en téléchargement par l'IGN dans le courant de l'été dans le cadre d'une nouvelle convention.

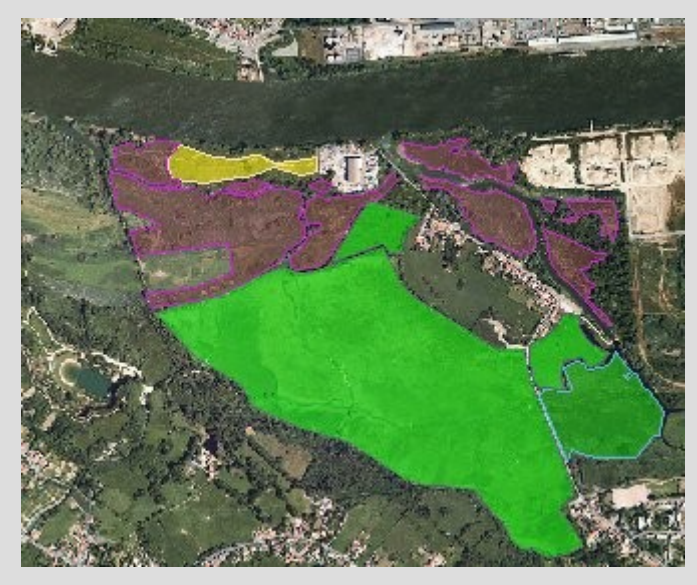

### **Modification de la biodiversité au cours du temps**

Le travail sur des zones à évolution rapide comme les zones humides permet de mettre en évidence l'action de l'homme.

Les documents anciens doivent être numérisés et géoréférencés pour être superposables aux actuels.

Certains documents sont déjà disponibles.

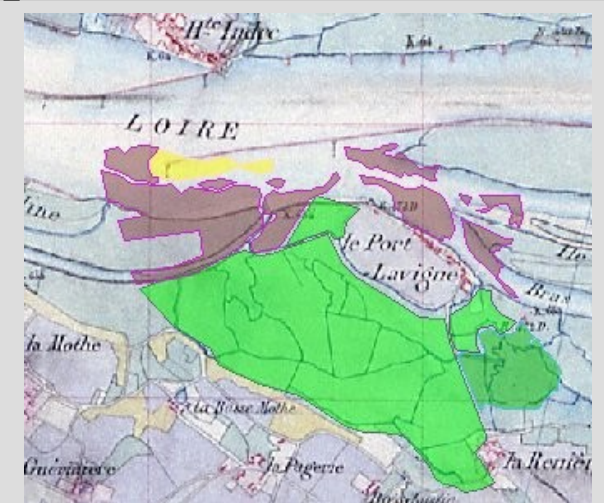

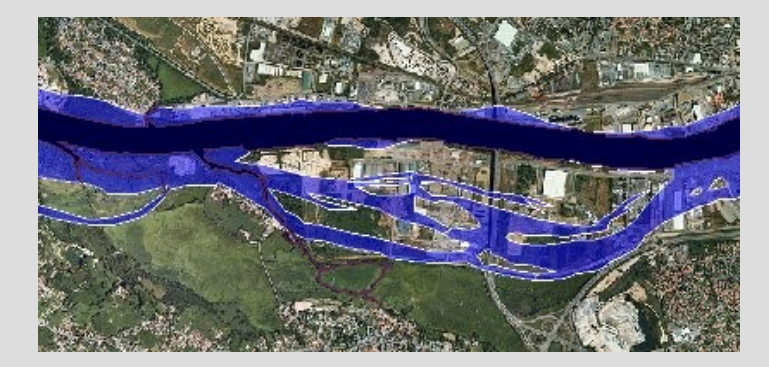

# **Utiliser un globe virtuel**

Le même travail est possible avec un globe virtuel mais c'est au détriment de la qualité et ce n'est pas forcément plus facile bien que moins technique.

Le tracé des polygones et l'insertion des images anciennes numérisées sont délicats.

Le site de Montpellier fourni de nombreux articles sur ces fonctions.

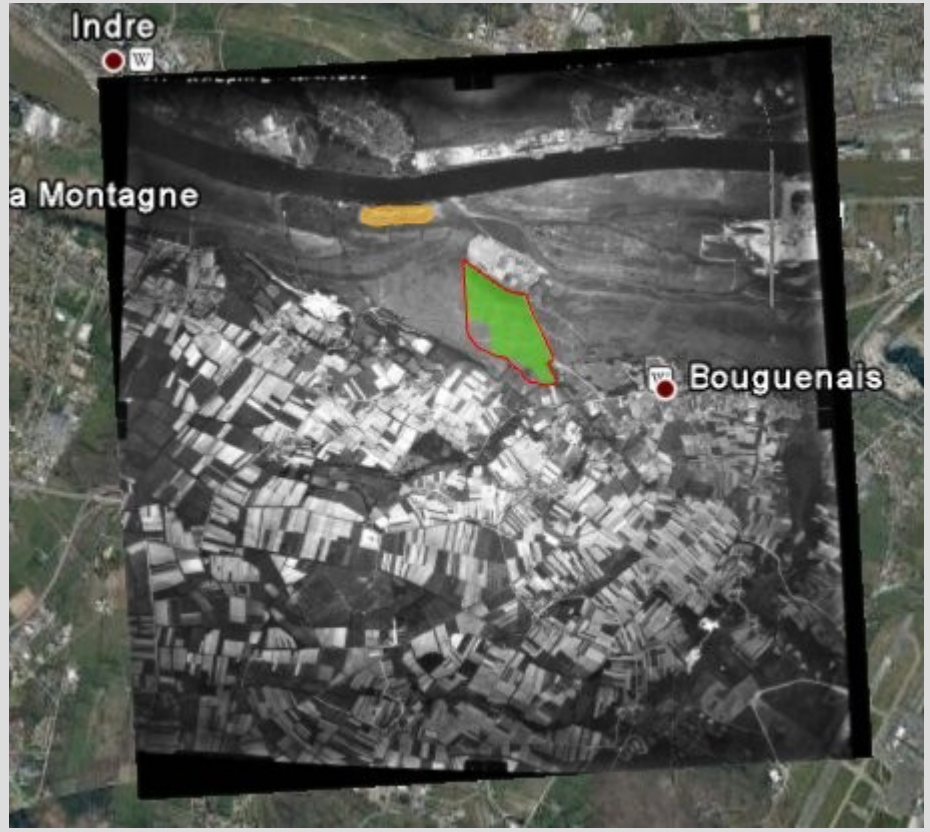

#### **Importance planétaire de la photosynthèse**

Le site NEO (NASA Earth Observations) présente un SIG en ligne très performant.

Il est basé sur les données de différents satellites d'observation de la Terre.

Ici une carte de la productivité primaire terrestre nette issue des satellites MODIS en gC/m²/jour en Juillet 2009.

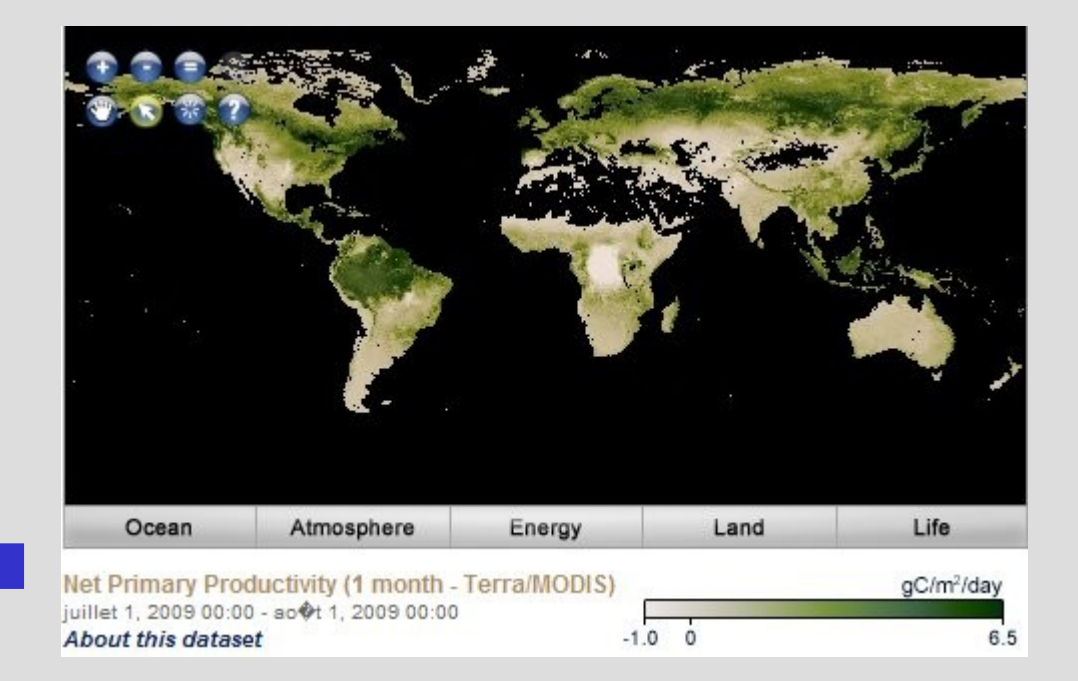

#### **Des jeux de données et des fonctionnalités nombreuses**

Une carte de l'index de surface foliaire (m²/m²) en Juillet 2009 issue des satellites MODIS, projetée sur Google Earth.

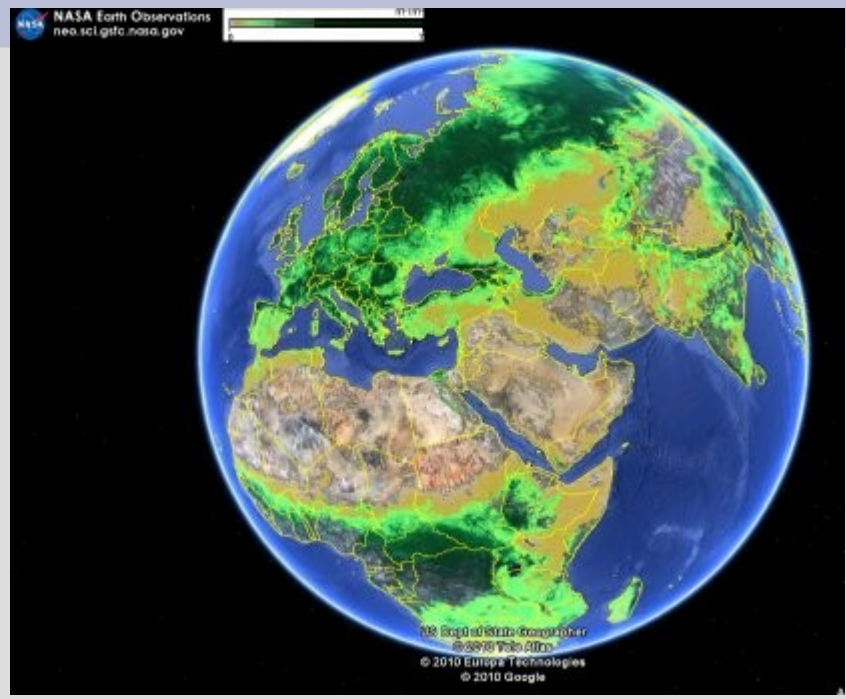

Le site de l'académie de Lille fournit un tutoriel pour la manipulation des différentes fonctions.

# **Étudier des corrélations**

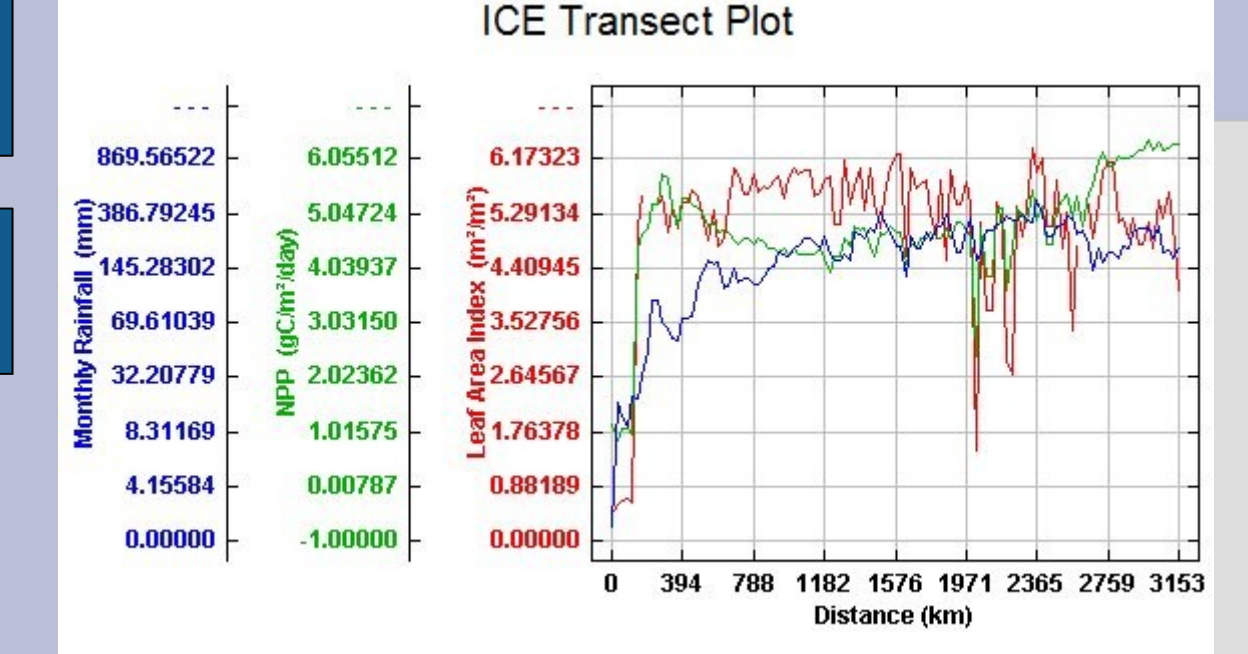

Précipitations, productivité primaire nette et index foliaire en juillet 2009, transect d'une côte à l'autre en Amérique du sud.

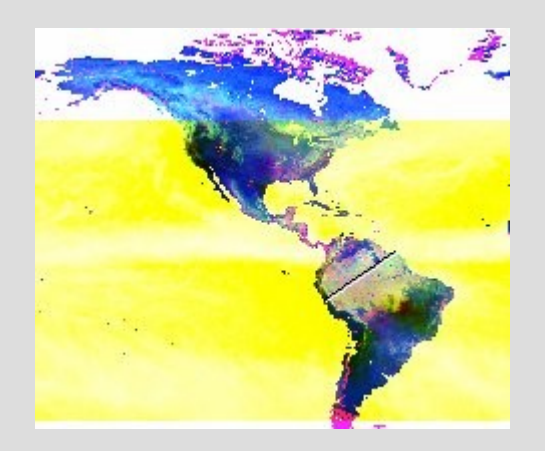

L'étude de trois paramètres sur la même image permet de les mettre en relations

# **Énergie solaire**

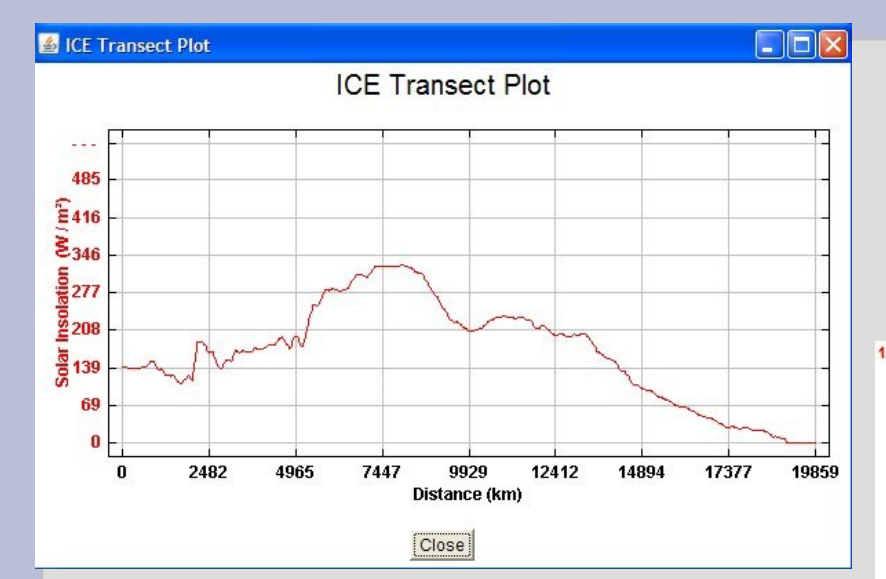

Un outil d'analyse permet d'avoir accès à des valeurs ponctuelles ou à des transects.

#### Valeurs du flux solaire au sol en avril 2010 et transect N\_S.

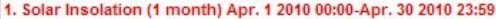

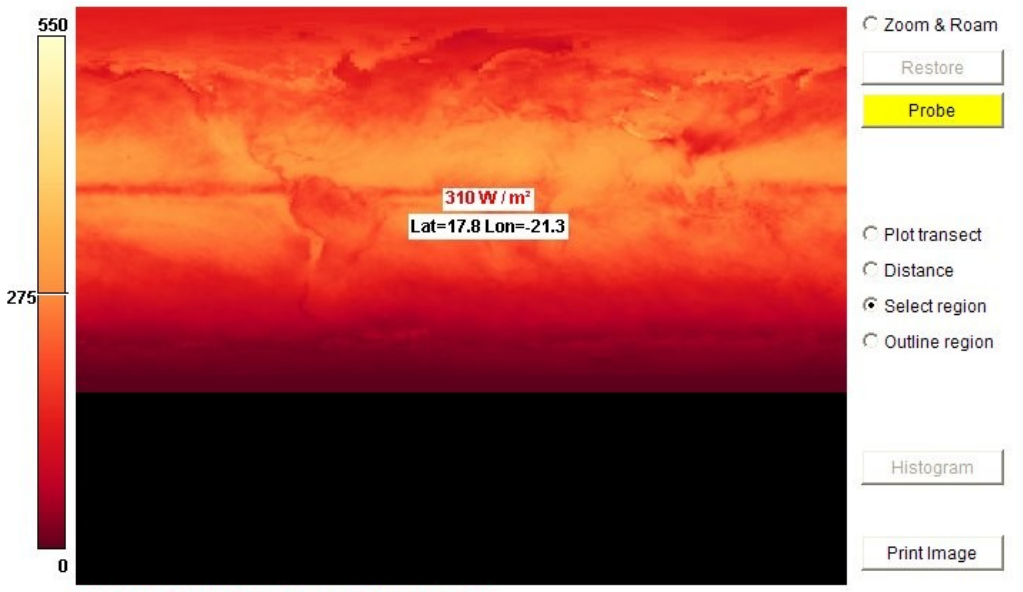

Solar Insolation (1 month) Apr. 1 2010 00:00-Apr. 30 2010 23:59 (W / m<sup>2</sup>)

#### **Bilan radiatif**

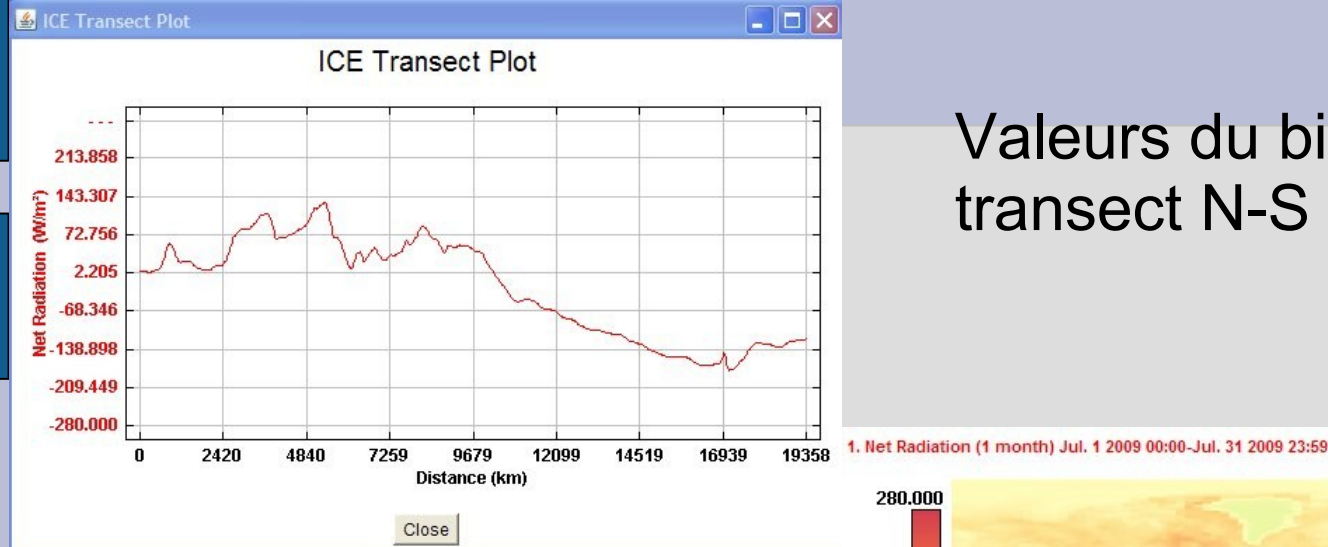

#### Valeurs du bilan radiatif et transect N-S en juillet 2009

Les élèves sont amenés à confronter les valeurs de différents paramètres pour construire la notion de zones déficitaires ou excédentaires.

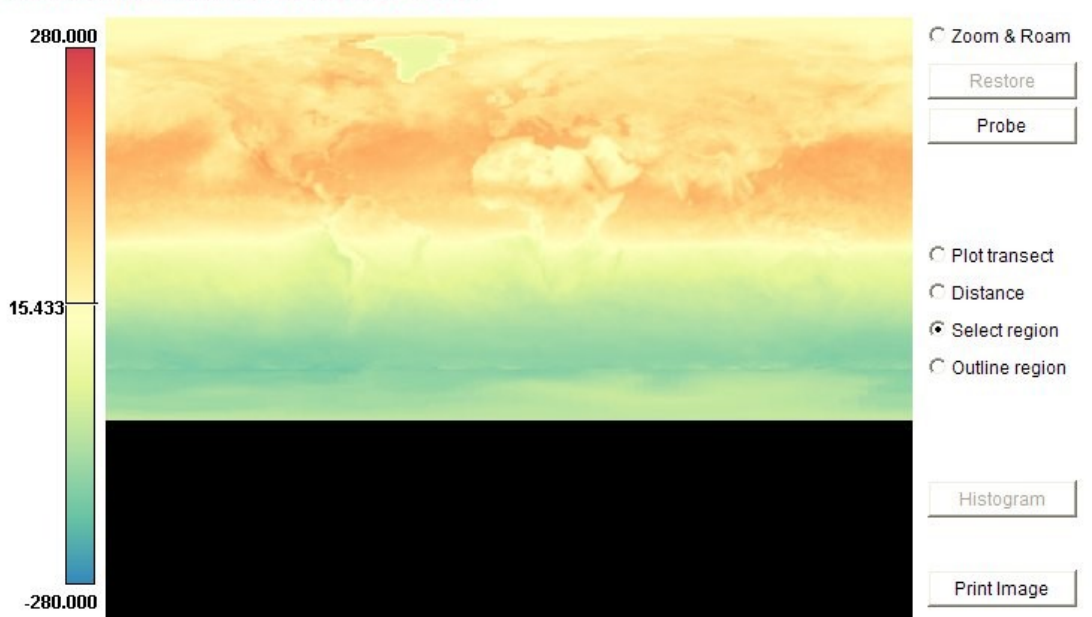

#### **Température des océans**

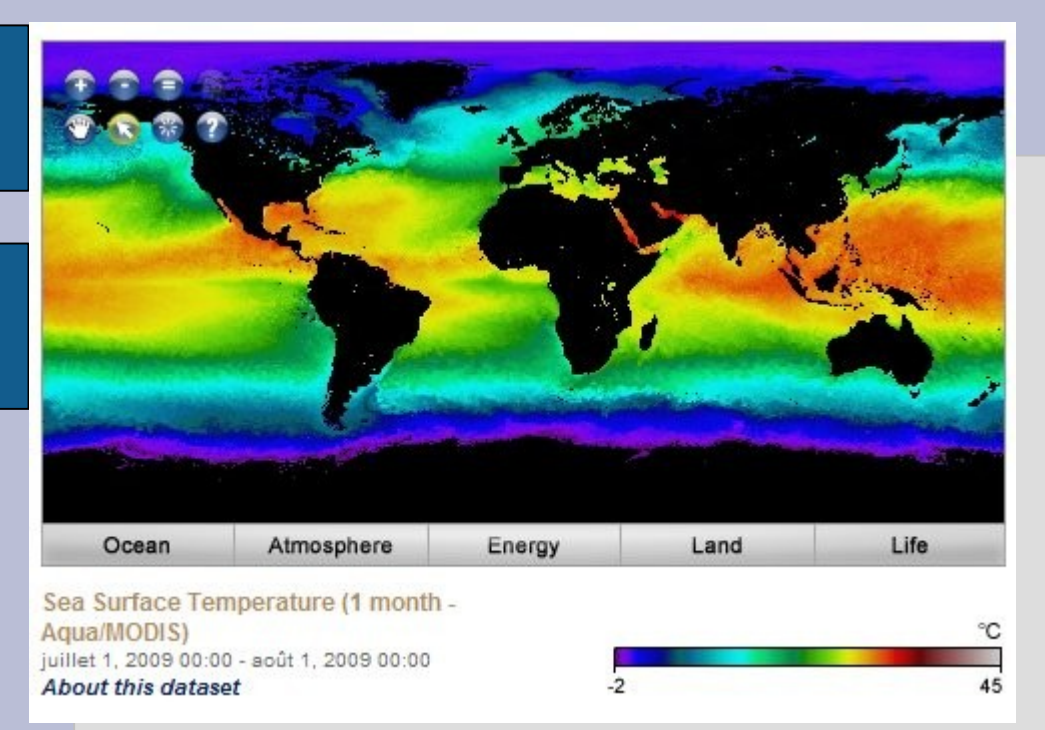

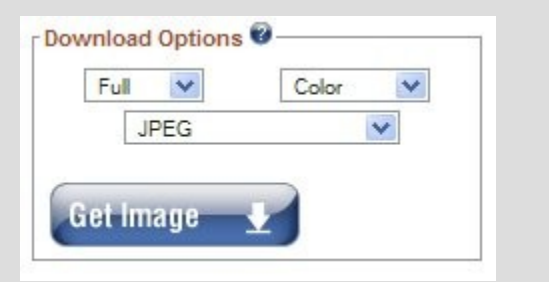

#### Températures de surface en juillet 2009.

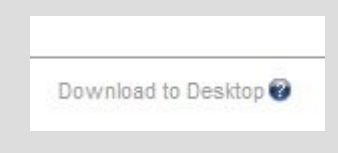

Des utilitaires permettent d'importer soit des images fixe au formats usuels. Soit une page html incluant l'outil d'analyse. Cela permet de s'affranchir des lenteurs du serveur.

### **Etudes régionales**

#### Températures de surface de l'Atlantique nord en juillet 2009.

1. Sea Surface Temperature (1 month - Aqua/MODIS) Jul. 1 2009 00:00-Aug. 1 2009 00:00

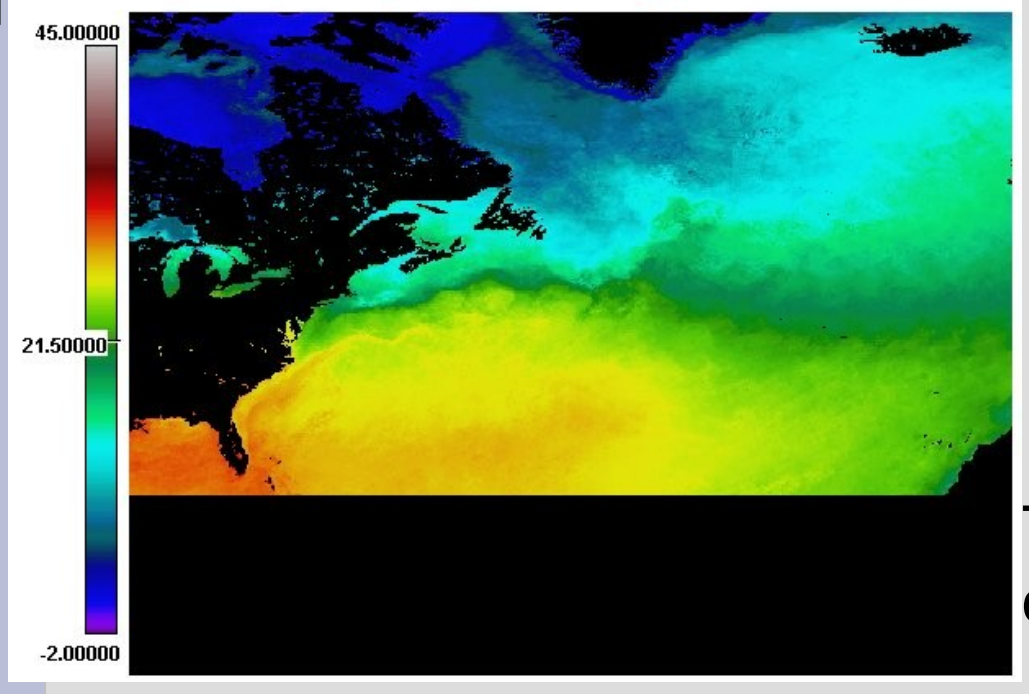

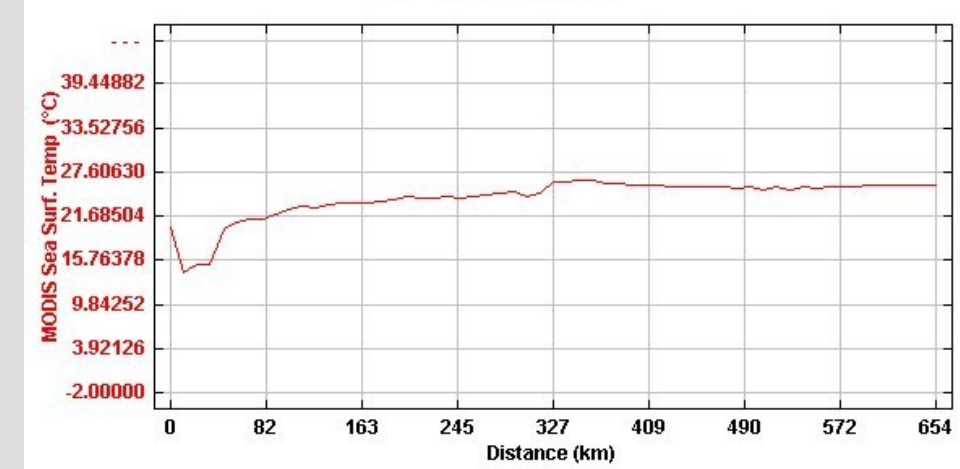

**ICE Transect Plot** 

Transect mettant en évidence les courants froids et chauds.